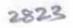

## OXCI

## eVidyalaya Half Yearly Report

Department of School & Mass Education, Govt. of Odisha

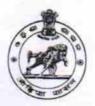

| School Name: PALUR TALUKA HIGH SCHOOL |            |         |  |
|---------------------------------------|------------|---------|--|
| U_DISE :                              | District : | Block : |  |
| 21191007201                           | GANJAM     | GANJAM  |  |

| general_info                                     |                    |
|--------------------------------------------------|--------------------|
| » Half Yearly Report No                          | 8                  |
| » Half Yearly Phase                              | 1                  |
| » Implementing Partner                           | IL&FS ETS          |
| » Half Yearly Period from                        | 10/02/2017         |
| » Half Yearly Period till                        | 04/01/2018         |
| » School Coordinator Name                        | LOORY<br>PATTANAIR |
| Leaves taken for the follow                      | ving Month         |
| » Leave Month 1                                  | October            |
| » Leave Days1                                    | 0                  |
| » Leave Month 2                                  | November           |
| » Leave Days2                                    | 1                  |
| » Leave Month 3                                  | December           |
| » Leave Days3                                    | 1                  |
| » Leave Month 4                                  | January            |
| » Leave Days4                                    | 0                  |
| » Leave Month 5                                  | February           |
| » Leave Days5                                    | 0                  |
| » Leave Month 6                                  | March              |
| » Leave Days6                                    | 0                  |
| » Leave Month 7                                  | April              |
| » Leave Days7                                    | 0                  |
| Equipment Downtime I                             | Details            |
| Equipment are in working condition?              | Yes                |
| Downtime > 4 Working Days                        | No                 |
| Action after 4 working days are over for Equipme | nt                 |
| Training Details                                 |                    |
| Refresher training Conducted                     | Yes                |
| Refresher training Conducted Date                | 15/01/2018         |
| If No; Date for next month                       |                    |

| » e Content installed?                        | Yes               |
|-----------------------------------------------|-------------------|
| » SMART Content with Educational software?    | Yes               |
| » Stylus/ Pens                                | Yes               |
| » USB Cable                                   | Yes               |
| » Software CDs                                | Yes               |
| » User manual                                 | Yes               |
| Recurring Service Deta                        | ils               |
| » Register Type (Faulty/Stock/Other Register) | YES               |
| » Register Quantity Consumed                  | 1                 |
| » Blank Sheet of A4 Size                      | Yes               |
| » A4 Blank Sheet Quantity Consumed            | 2300              |
| » Cartridge                                   | Yes               |
| » Cartridge Quantity Consumed                 | 1                 |
| » USB Drives                                  | Yes               |
| » USB Drives Quantity Consumed                | 1                 |
| » Blank DVDs Rewritable                       | Yes               |
| » Blank DVD-RW Quantity Consumed              | 25                |
| » White Board Marker with Duster              | Yes               |
| » Quantity Consumed                           | 6                 |
| » Electricity bill                            | Yes               |
| » Internet connectivity                       | Yes               |
| » Reason for Unavailablity                    |                   |
| Electrical Meter Reading and Generator        | or Meter Reading  |
| » Generator meter reading                     | 738               |
| » Electrical meter reading                    | 855               |
| Equipment replacement de                      | etails            |
| » Replacement of any Equipment by Agency      | No                |
| » Name of the Equipment                       |                   |
| Theft/Damaged Equipme                         | ent               |
| » Equipment theft/damage                      | No                |
| » If Yes; Name the Equipment                  |                   |
| Lab Utilization details                       |                   |
| » No. of 9th Class students                   | 111               |
| » 9th Class students attending ICT labs       | 111               |
| » No. of 10th Class students                  | 109               |
| » 10th Class students attending ICT labs      | 109               |
| No. of hours for the following month lab      | has been utilized |
| » Month-1                                     | October           |
| » Hours1                                      | 55                |
| Month-2                                       | November          |
| Hours2                                        | 60                |
| » Month-3                                     | December          |
| Hours3                                        | 51                |
| 7 7 7 7 7 7 7 7 7 7 7 7 7 7 7 7 7 7 7         |                   |

| » Month-4                                 | January  |
|-------------------------------------------|----------|
| » Hours4                                  | 64       |
| » Month-5                                 | February |
| » Hours5                                  | 48       |
| » Month-6                                 | March    |
| » Hours6                                  | 63       |
| » Month-7                                 | April    |
| » Hours7                                  | 0        |
| Server & Node Downtime de                 | etails   |
| » Server Downtime Complaint logged date1  |          |
| » Server Downtime Complaint Closure date1 |          |
| » Server Downtime Complaint logged date2  |          |
| » Server Downtime Complaint Closure date2 |          |
| » Server Downtime Complaint logged date3  |          |
| » Server Downtime Complaint Closure date3 |          |
| » No. of Non-working days in between      | 0        |
| » No. of working days in downtime         | 0        |
| Stand alone PC downtime de                | etails   |
| » PC downtime Complaint logged date1      |          |
| » PC downtime Complaint Closure date1     |          |
| » PC downtime Complaint logged date2      |          |
| » PC downtime Complaint Closure date2     |          |
| » PC downtime Complaint logged date3      |          |
| » PC downtime Complaint Closure date3     |          |
| » No. of Non-working days in between      | 0        |
| » No. of working days in downtime         | 0        |
| UPS downtime details                      |          |
| » UPS downtime Complaint logged date1     |          |
| » UPS downtime Complaint Closure date1    |          |
| » UPS downtime Complaint logged date2     |          |
| » UPS downtime Complaint Closure date2    | 0        |
| » UPS downtime Complaint logged date3     |          |
| » UPS downtime Complaint Closure date3    |          |
| » No. of Non-working days in between      | 0        |
| » No. of working days in downtime         | 0        |
| Genset downtime details                   |          |
| » UPS downtime Complaint logged date1     |          |
| » UPS downtime Complaint Closure date1    |          |
| UPS downtime Complaint logged date2       |          |
| » UPS downtime Complaint Closure date2    |          |
| » UPS downtime Complaint logged date3     |          |
| DPS downtime Complaint Closure date3      |          |
| » No. of Non-working days in between      | 0        |
| » No. of working days in downtime         | 0        |

## Integrated Computer Projector downtime details » Projector downtime Complaint logged date1 » Projector downtime Complaint Closure date1 » Projector downtime Complaint logged date2 » Projector downtime Complaint Closure date2 » Projector downtime Complaint logged date3 » Projector downtime Complaint Closure date3 » No. of Non-working days in between 0 » No. of working days in downtime 0 Printer downtime details » Printer downtime Complaint logged date1 » Printer downtime Complaint Closure date1 » Printer downtime Complaint logged date2 » Printer downtime Complaint Closure date2 » Printer downtime Complaint logged date3 » Printer downtime Complaint Closure date3 » No. of Non-working days in between 0 » No. of working days in downtime 0 Interactive White Board (IWB) downtime details » IWB downtime Complaint logged date1 » IWB downtime Complaint Closure date1 » IWB downtime Complaint logged date2 » IWB downtime Complaint Closure date2 » IWB downtime Complaint logged date3 » IWB downtime Complaint Closure date3 » No. of Non-working days in between 0 » No. of working days in downtime 0 Servo stabilizer downtime details » stabilizer downtime Complaint logged date1 » stabilizer downtime Complaint Closure date1 » stabilizer downtime Complaint logged date2 » stabilizer downtime Complaint Closure date2 » stabilizer downtime Complaint logged date3 » stabilizer downtime Complaint Closure date3 » No. of Non-working days in between 0 » No. of working days in downtime Switch, Networking Components and other peripheral downtime details » peripheral downtime Complaint logged date1 » peripheral downtime Complaint Closure date1 » peripheral downtime Complaint logged date2 » peripheral downtime Complaint Closure date2 » peripheral downtime Complaint logged date3 » peripheral downtime Complaint Closure date3 » No. of Non-working days in between

Palur Taluka High School
Palur (Gm.)
Signature of Head Master/Mistress with Seal